## Einführung in die Computerlinguistik Hausaufgabe zu PCFG, Abgabe 11.07.2022, 8.30 Uhr

Laura Kallmeyer

Sommer 2022, Heinrich-Heine-Universität Düsseldorf

Aufgabe 1 Betrachten Sie folgende PCFG:  $G = \langle \{S, A\}, \{a, r, b\}P, S \rangle$  mit den folgenden Produktionen in P:

 $0.3: S \to SS$   $0.1: S \to a$   $0.1: S \to r$   $0.6: A \to b$  $0.2 : S \rightarrow AS \quad 0.2 : S \rightarrow SA \quad 0.1 : S \rightarrow b \quad 0.4 : A \rightarrow r$ 

- 1. Geben Sie für die Eingabe  $w = rab$  alle Parsbäume mit ihrer jeweiligen Wahrscheinlichkeit an.
- 2. Wie ist demnach die Wahrscheinlichkeit  $P(w)$  des Wortes  $w = rab$ ?

Lösung:

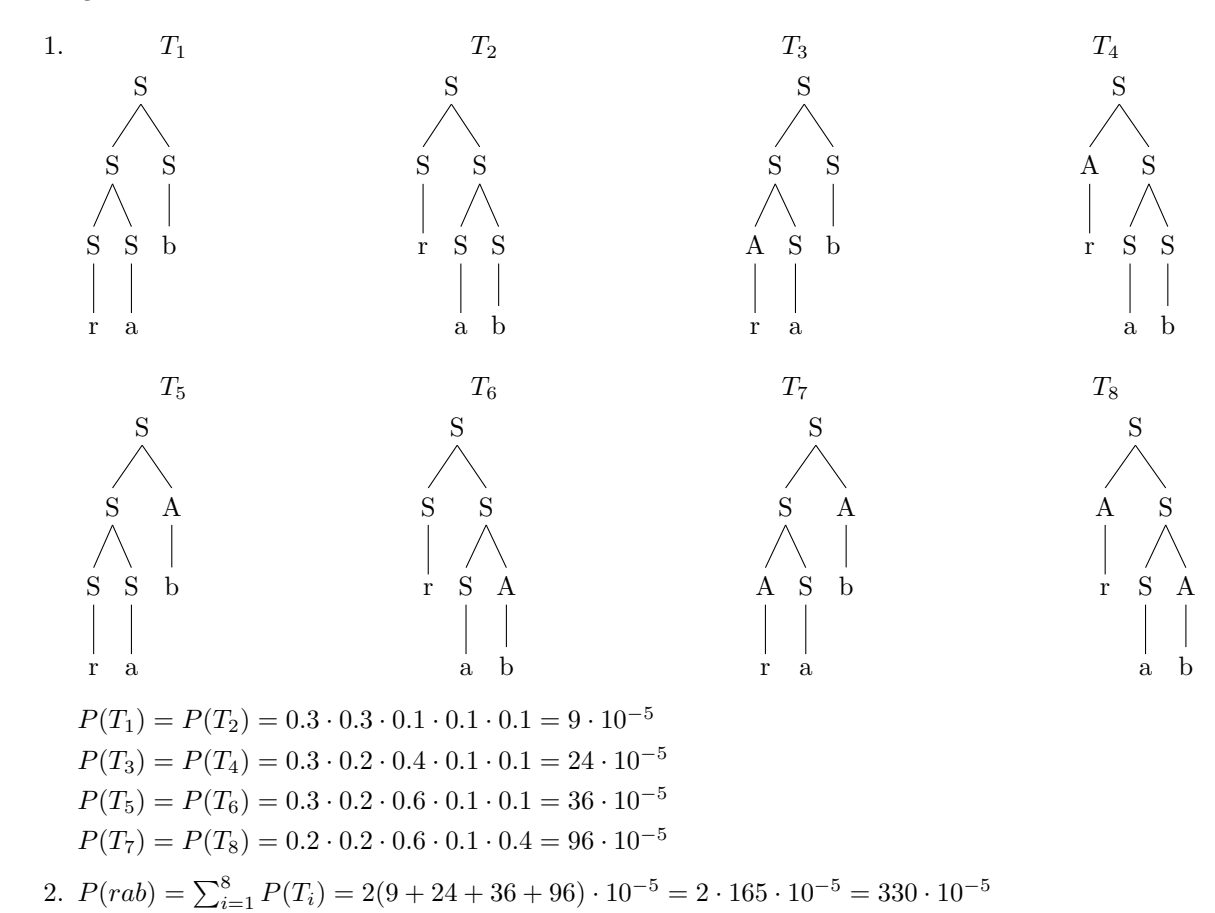

Aufgabe 2 Betrachten Sie die PCFG G mit Nichtterminalen {S, A, B}, Terminalen {a, b}, Startsymbol S und Produktionen

 $\{$  0,5  $S \rightarrow AS$ ,  $0.2 \quad S \rightarrow SB,$  $0.3 \quad S \rightarrow AB$ ,  $0.8 \quad A \rightarrow AA,$  $0.2 \quad A \rightarrow a,$  $0.8 \quad B \to BB,$  $0.2 \quad B \to b \qquad \}$  (Vor jeder Produktion steht ihre Wahrscheinlichkeit.)

- 1. Geben Sie die Inside Chart für die Eingabe  $w = aab$ . Vorsicht: Spaltenindex = Anfangsposition, Zeilenindex = Endposition des jeweiligen Spans. Geben Sie insbesondere den Rechenweg für das Feld mit Indizes 1,3 an.
- 2. Geben Sie die Viterbi chart für ein probabilistisches CYK parsing der Eingabe  $w = aab$ .  $(Spaltenindex = Anfangsposition, Zeilenindex = Länge!)$

Solution:

1. Inside Chart:

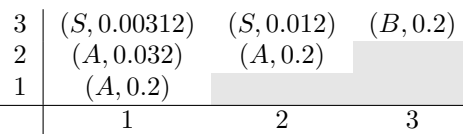

Feld 1,3: zwei Möglichkeiten:  $0.5 \cdot 0.2 \cdot 0.012 + 0.3 \cdot 0.032 \cdot 0.2 = 0.0012 + 0.00192 = 0.00312$ 

2. Viterbi Chart:

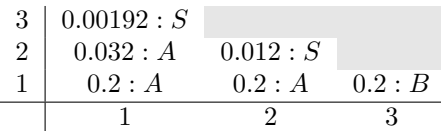

## Aufgabe 3 Betrachten Sie folgende PCFG:

 $G = \langle \{N, A\}, \{n_1, n_2, a_1, a_2\}, P, N \rangle$  mit den folgenden Produktionen in P:

 $0.5: N \to NN$   $0.2: N \to n_1$   $0.6: A \to a_1$  $0.2 : N \to AN$   $0.1 : N \to n_2$   $0.4 : A \to a_2$ 

Betrachten Sie die Eingabe  $w = n_1 a_1 n_2 n_1$ .

Geben Sie die Outsidewahrscheinlichkeit von N mit Indizes 2, 3 bezüglich dieser Eingabe an.

Lösung:

Außerhalb von der Teilkette der Eingabe mit Indizes 2, 3 (=  $a_1n_2$ ) gibt es davor ein  $n_1$  und danach ebenfalls ein  $n_1$ . Die Outsidewahrscheinlichkeit ergibt sich also als Summe aller Parsbäume mit Wurzel  $N$  (Startsymbol) und String  $n_1Nn_1$  in den Blättern.

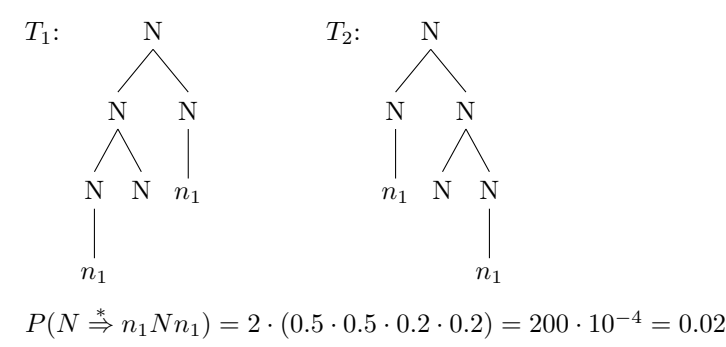